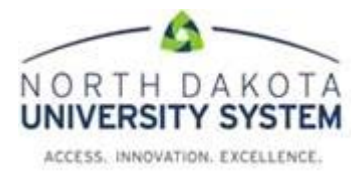

## **NDUS GM: Awards Received Report - Department**

## **Procedure**

Navigation: Grants > Interactive Reports > HE Awards Received Report

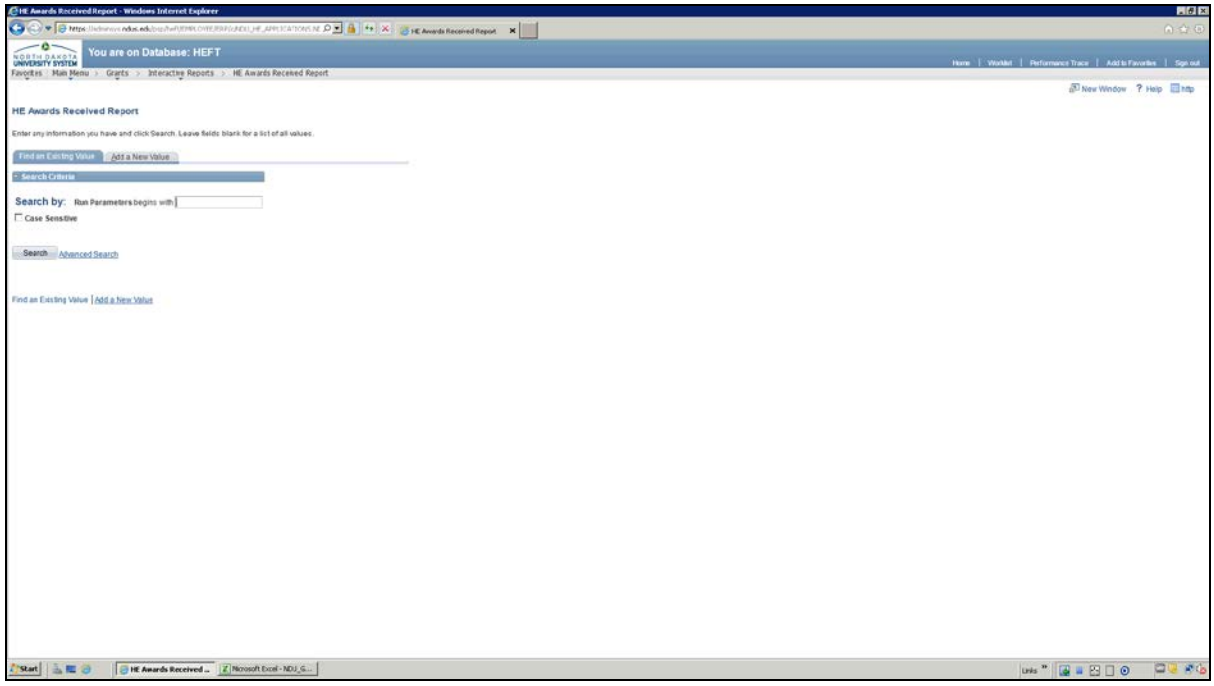

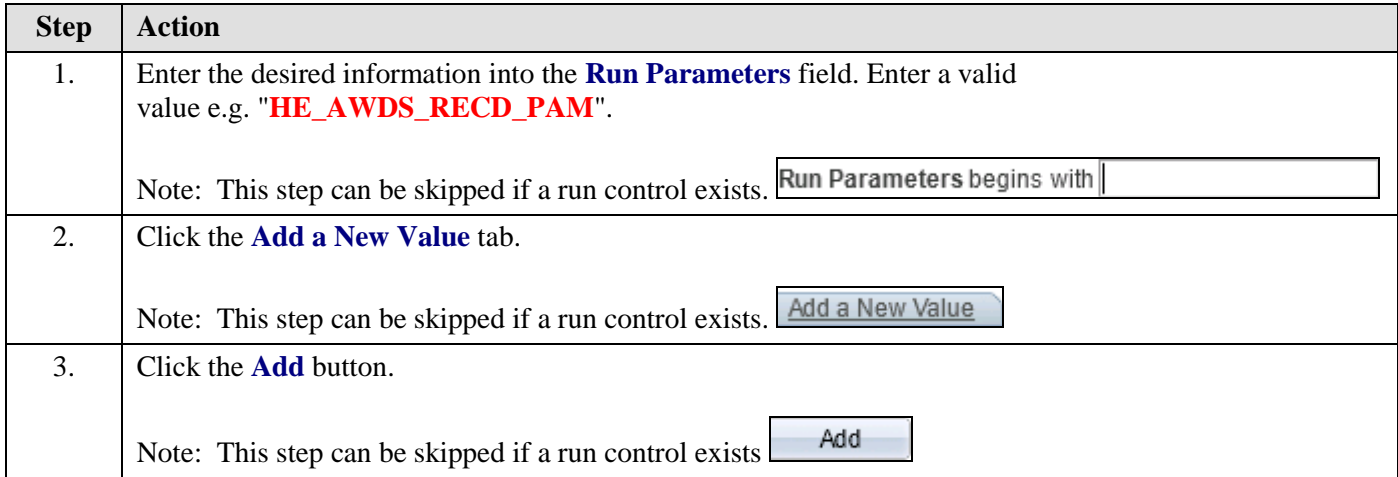

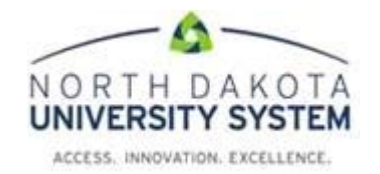

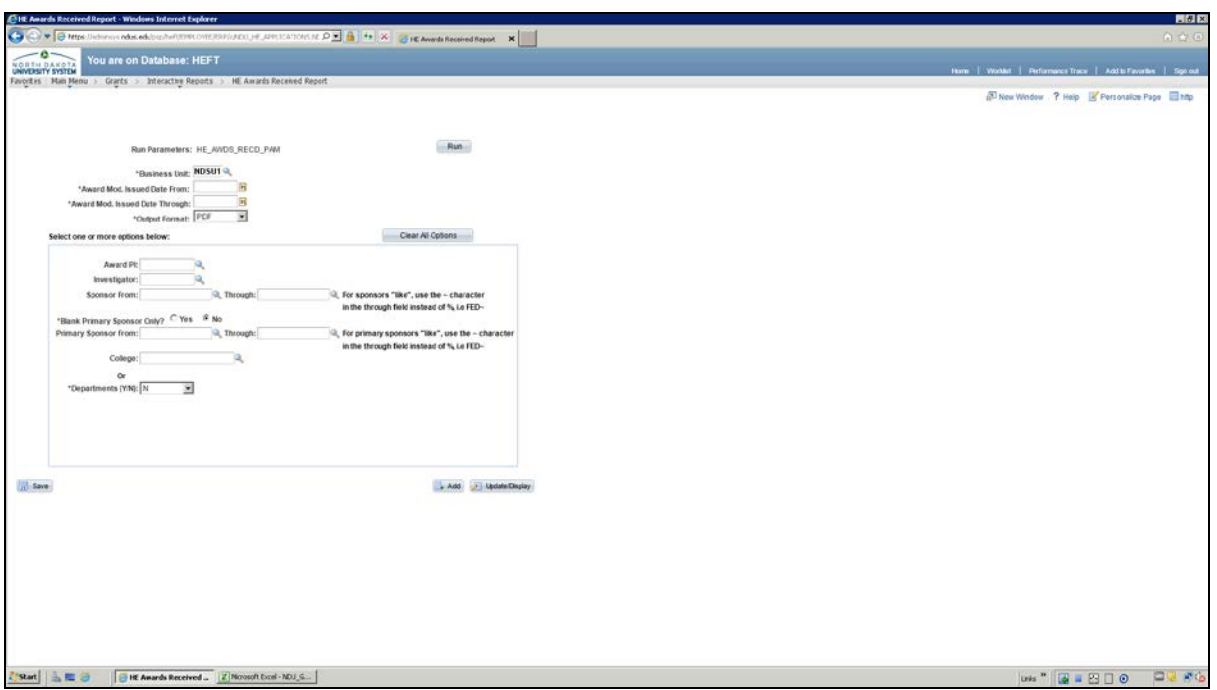

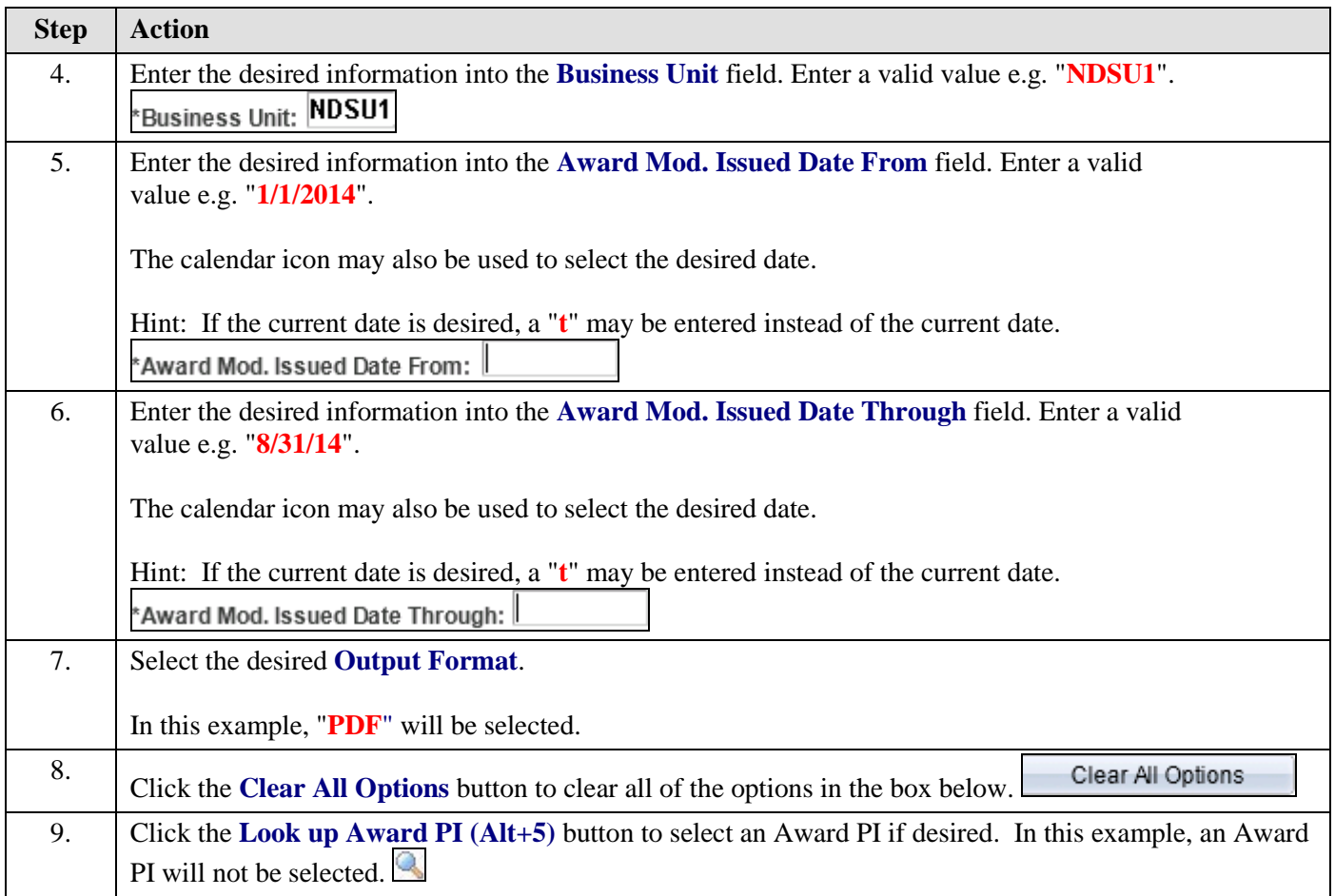

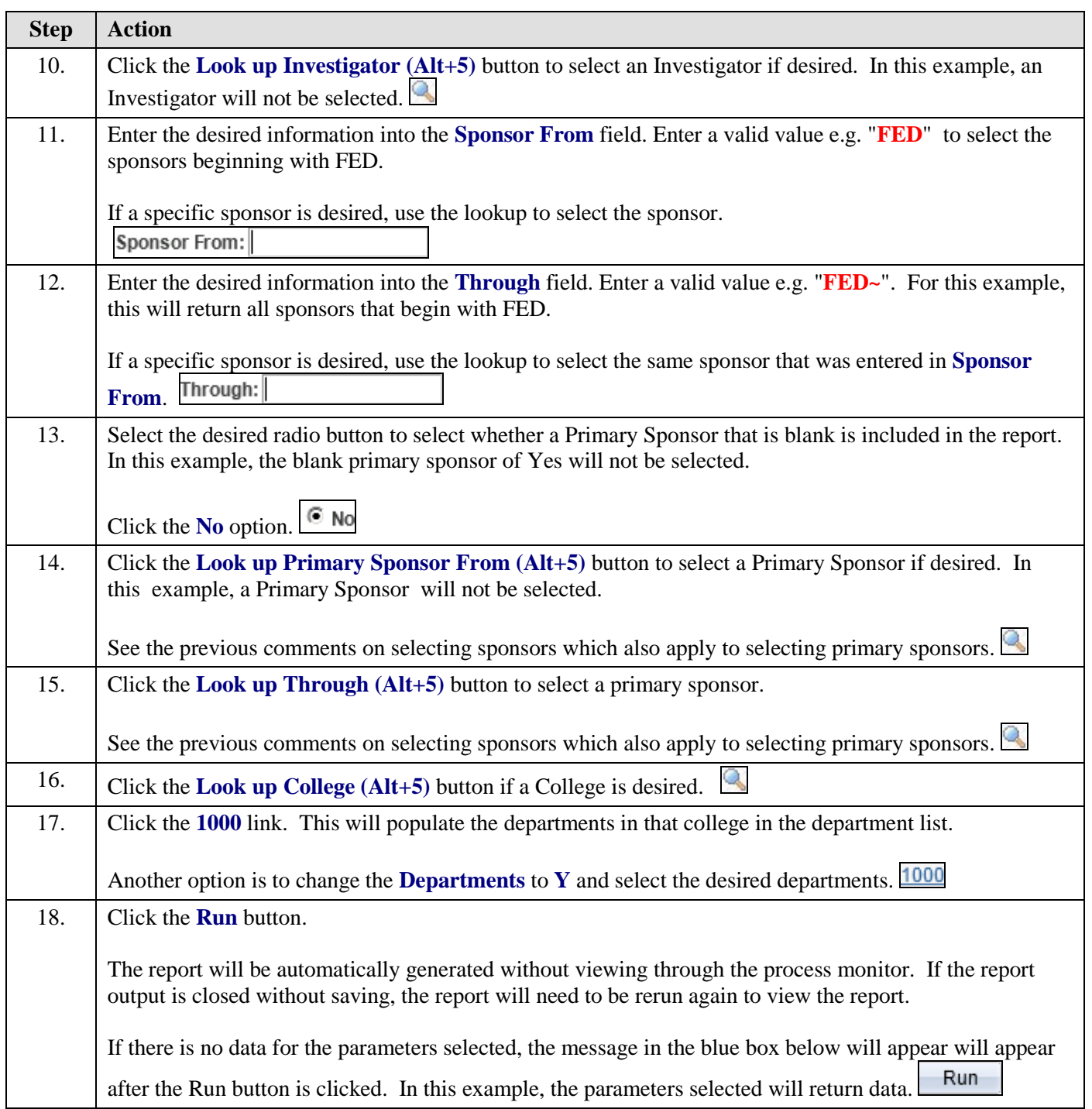

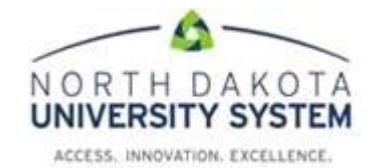

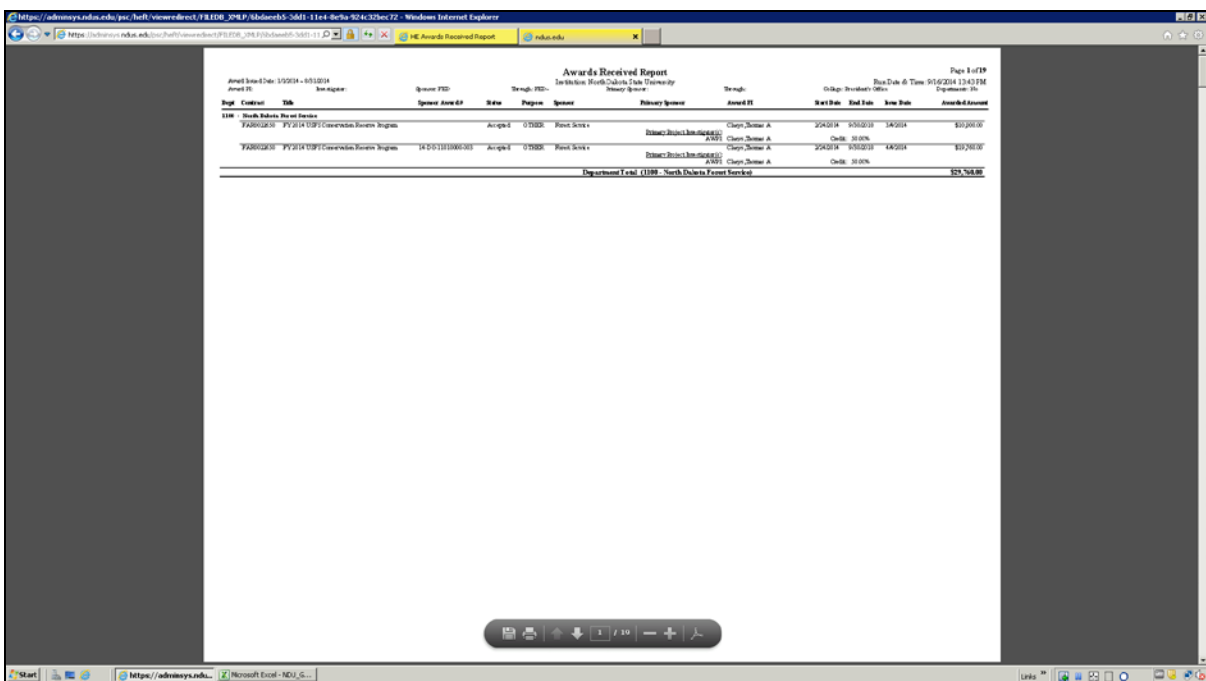

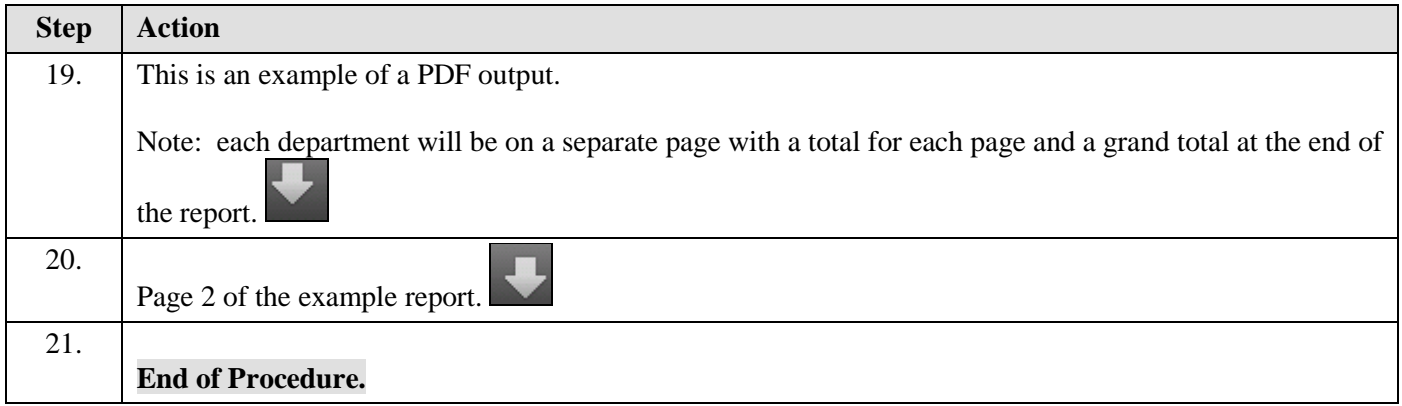